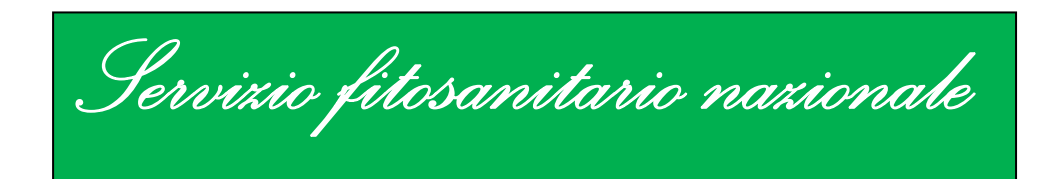

# DOCUMENTI TECNICI UFFICIALI Documento n. 9

**Protocollo diagnostico per l'identificazione di Pepino mosaic virus**

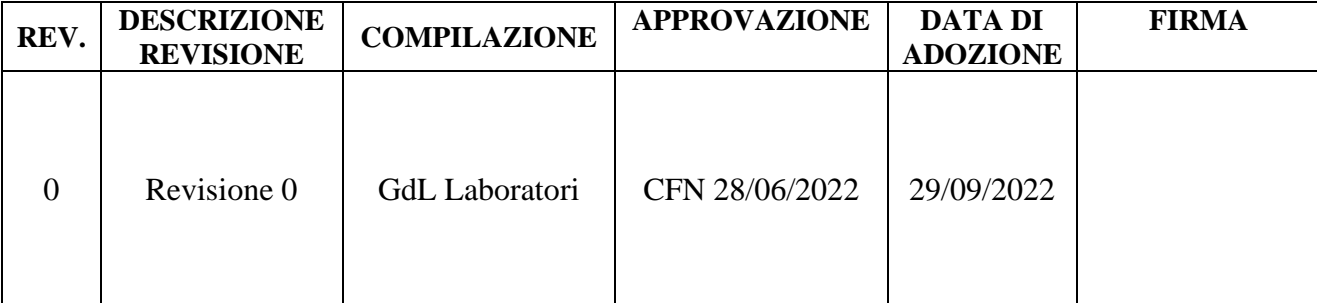

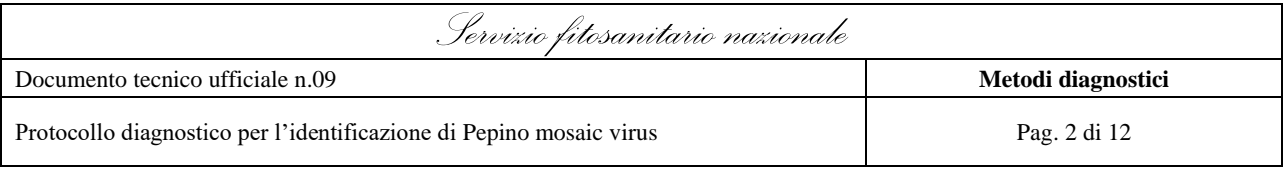

## **Sommario**

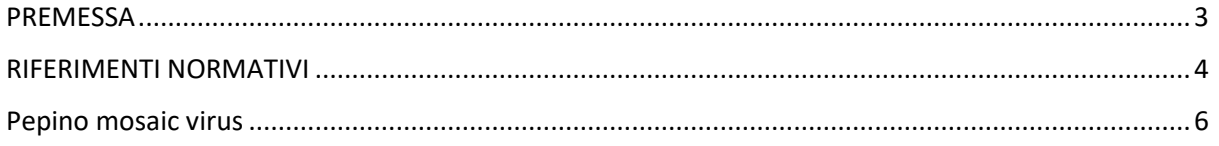

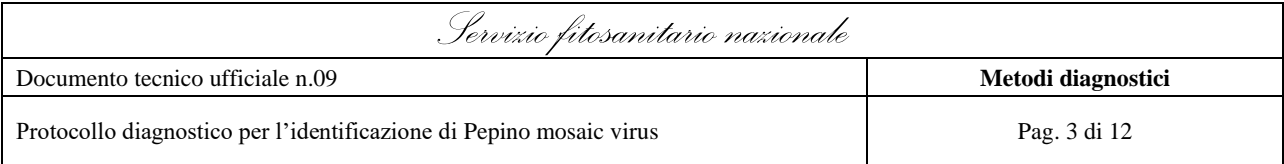

## <span id="page-2-0"></span>**PREMESSA**

Il Regolamento (UE) 2016/2031 del Parlamento europeo e del Consiglio del 26 ottobre 2016 relativo alle misure di protezione contro gli organismi nocivi per le piante, definisce il quadro normativo europeo di riferimento per la protezione delle piante.

Il presente documento si applica per quanto concerne la protezione delle piante.

Secondo quanto definito dal Regolamento (UE) 2017/625, le autorità competenti designano laboratori ufficiali cui far effettuare analisi, prove e diagnosi di laboratorio a partire da campioni prelevati durante i controlli ufficiali e le altre attività ufficiali nello Stato membro nel cui territorio operano tali autorità competenti.

I laboratori ufficiali devono possedere competenze, attrezzature, infrastrutture e personale adeguati ad eseguire i compiti a loro assegnati e devono impiegare metodi analitici, di prova e diagnostici conformi ai più avanzati standard scientifici e tali da garantire risultati solidi, affidabili e comparabili in tutta l'Unione. La scelta dei metodi analitici, di prova e diagnostici risulta quindi fondamentale al fine di garantire l'impiego della migliore pratica per l'individuazione dell'organismo target soprattutto quando esistono metodi diversi raccomandati da varie fonti. I laboratori devono, ove possibile, utilizzare metodi definiti da Norme, Regole Tecniche o Metodi ufficiali in vigore. Tali metodi devono essere caratterizzati dai criteri previsti dall'allegato III del Regolamento (UE) 2017/625.

Secondo quanto definito dal Regolamento (UE) 2017/625, i laboratori ufficiali devono pertanto essere accreditati per l'utilizzo di questi metodi secondo la norma UNI CEI EN ISO/IEC 17025 "Requisiti generali per la competenza dei laboratori di prova e di taratura".

In tale contesto, i laboratori di riferimento dell'Unione europea dovrebbero garantire che i laboratori nazionali di riferimento e i laboratori ufficiali dispongano di informazioni aggiornate sui metodi disponibili, organizzare o partecipare attivamente alle prove comparative interlaboratorio e offrire corsi di formazione per i laboratori nazionali di riferimento o i laboratori ufficiali.

Secondo quanto definito all'articolo 8 e dall'articolo 13 del Decreto legislativo n. 19 del 2 febbraio 2021, il CREA-DC, Istituto di riferimento nazionale per la protezione delle piante (anche designato con Decreto n. 0677268 del 24 dicembre 2021 quale Laboratorio Nazionale di Riferimento per la Virologia, Batteriologia, Micologia, Nematologia, Entomologia agraria e Acarologia), ha numerosi compiti, tra i quali la messa a punto e la validazione di metodi analitici, di prova e diagnostici per l'identificazione sia di organismi nocivi da quarantena sia di organismi nocivi regolamentati non da quarantena (RNQP). La validazione dei metodi analitici, di prova e diagnostici non normalizzati rappresenta uno dei requisiti fondamentali ai fini dell'accreditamento secondo la norma UNI CEI EN ISO/IEC 17025.

In accordo con le "Prescrizioni per l'accreditamento dei laboratori di prova" (RT-08), i metodi validati da Laboratori/Centri di Riferimento Nazionali o Comunitari accreditati o da

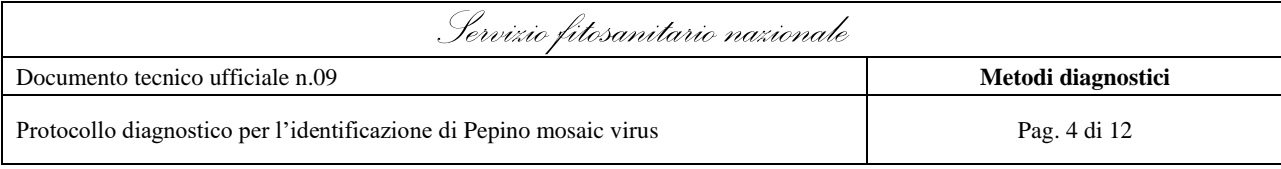

Centri di Referenza Nazionali accreditati e riconosciuti dall'Autorità centrale, possono essere utilizzati da altri Laboratori senza ulteriore validazione purché:

- tali metodi rientrino nello scopo di accreditamento del Laboratorio che li ha validati;
- contengano almeno i limiti di ripetibilità e riproducibilità;
- siano messi a disposizione dal Laboratorio di riferimento, nella versione in vigore, corredati dalla dichiarazione di validazione;
- la dichiarazione di validazione del Laboratorio di riferimento sia aggiornata (data di emissione non superiore a 3 anni);
- il Laboratorio che li applica abbia verificato di saperli eseguire nel proprio Laboratorio ottenendo risultati rientranti nei limiti definiti dal metodo (dati di precisione);
- il Laboratorio che li applica abbia verificato che le caratteristiche prestazionali che dipendono dal Laboratorio e non dal metodo (come ad es. quelle che dipendono dal tipo e condizione dell'apparecchiatura che il Laboratorio utilizza, abilità del personale autorizzato ad eseguire la prova, condizioni ambientali del Laboratorio, qualità dei reattivi e materiali che il Laboratorio utilizza, procedura di prova definita dal Laboratorio) siano compatibili con quelle ottenute durante la validazione del metodo.

In applicazione dell'articolo 6 del decreto 12 aprile 2022 il presente protocollo costituisce metodo diagnostico ufficiale del Servizio Fitosanitario Nazionale.

## <span id="page-3-0"></span>**RIFERIMENTI NORMATIVI**

**Regolamento (UE) 2016/2031** del Parlamento europeo e del Consiglio del 26 ottobre 2016 relativo alle misure di protezione contro gli organismi nocivi per le piante, che modifica i regolamenti (UE) n. 228/2013, (UE) n. 652/2014 e (UE) n. 1143/2014 del Parlamento europeo e del Consiglio e abroga le direttive 69/464/CEE, 74/647/CEE, 93/85/CEE, 98/57/CE, 2000/29/CE, 2006/91/CE e 2007/33/CE del Consiglio.

**Regolamento (UE) 2017/625** del Parlamento europeo e del Consiglio del 15 marzo 2017 relativo ai controlli ufficiali e alle altre attività ufficiali effettuati per garantire l'applicazione della legislazione sugli alimenti e sui mangimi, delle norme sulla salute e sul benessere degli animali, sulla sanità delle piante nonché sui prodotti fitosanitari, recante modifica dei regolamenti (CE) n. 999/ 2001, (CE) n. 396/2005, (CE) n. 1069/2009, (CE) n. 1107/2009, (UE) n. 1151/2012, (UE) n. 652/2014, (UE) 2016/429 e (UE) 2016/2031 del Parlamento europeo e del Consiglio, dei regolamenti (CE) n. 1/2005 e (CE) n. 1099/2009 del Consiglio e delle direttive 98/58/CE, 1999/74/CE, 2007/43/CE, 2008/119/ CE e 2008/120/CE del Consiglio, e che abroga i regolamenti (CE) n. 854/2004 e (CE) n. 882/2004 del Parlamento europeo e del Consiglio, le direttive 89/608/CEE, 89/662/CEE, 90/425/CEE, 91/496/CEE, 96/23/CE, 96/93/CE e 97/78/CE del Consiglio e la decisione 92/438/CEE del Consiglio (regolamento sui controlli ufficiali) che prevede che gli Stati Membri designino uno o più laboratori nazionali di riferimento per ogni laboratorio di riferimento dell'Unione europea designato a norma dell'articolo 93, paragrafo 1.

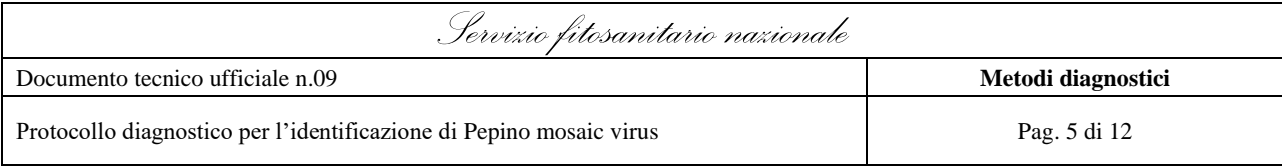

**Regolamento di esecuzione (UE) 2019/530** della Commissione del 27 marzo 2019 che designa laboratori di riferimento dell'Unione europea per le categorie di organismi nocivi per le piante insetti e acari, nematodi, batteri, funghi e oomiceti, e virus, viroidi e fitoplasmi.

**Regolamento di esecuzione (UE) 2019/2072** della Commissione del 28 novembre 2019 che stabilisce condizioni uniformi per l'attuazione del regolamento (UE) 2016/2031 del Parlamento europeo e del Consiglio per quanto riguarda le misure di protezione contro gli organismi nocivi per le piante e che abroga il regolamento (CE) n. 690/2008 della Commissione e modifica il regolamento di esecuzione (UE) 2018/2019 della Commissione

**Regolamento delegato UE 2021/1353** della Commissione del 17 maggio 2021 che integra il regolamento (UE) 2017/625 del Parlamento europeo e del Consiglio per quanto riguarda i casi e le condizioni in cui le autorità competenti possono designare laboratori ufficiali che non soddisfano le condizioni per tutti i metodi da essi impiegati per i controlli ufficiali o le altre attività ufficiali.

**Decreto legislativo n. 19 del 2 febbraio 2021**. Norme per la protezione delle piante dagli organismi nocivi in attuazione dell'articolo 11 della legge 4 ottobre 2019, n. 117, per l'adeguamento della normativa nazionale alle disposizioni del Regolamento (UE) 2016/2031 e del Regolamento (UE) 2017/625.

**Decreto Ministeriale 24 dicembre 2021**. Designazione di Laboratori nazionali di riferimento in applicazione dell'articolo 13, comma 1, del Decreto Legislativo 2 febbraio 2021, n. 19.

**Decreto Ministeriale 12 aprile 2022.** Caratteristiche, ambiti di competenza, strutture e modalità di riconoscimento dei laboratori che operano nell'ambito della protezione delle piante.

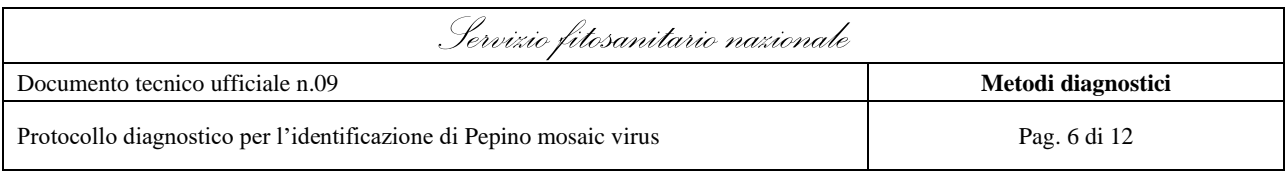

## <span id="page-5-0"></span>**Pepino mosaic virus**

Metodo diagnostico validato dal CREA-DC e che rientra nello scopo di accreditamento del DIALAB

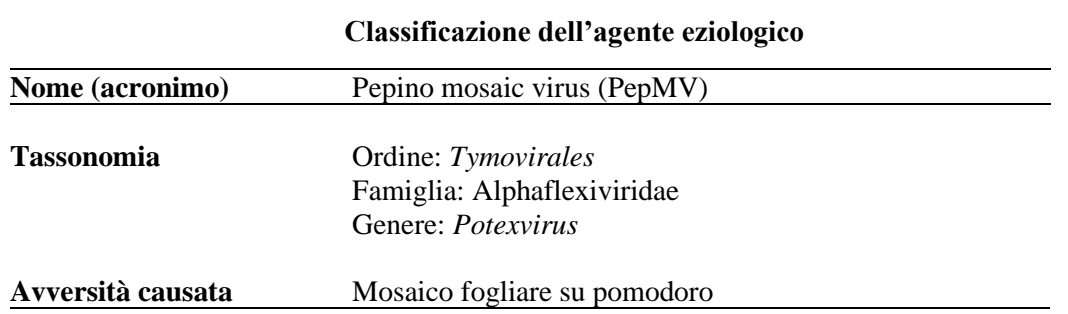

## **1. Protocollo diagnostico del pepino mosaic virus**

Scopo del presente metodo è rilevare la presenza di pepino mosaic virus (PepMV) nel tessuto fogliare o in semi di pomodoro tramite reazione immuno-colorimetrica tra anticorpoantigene, quest'ultimo costituito dalla proteina capsidica del virus. La misura si basa sull'intensità dell'assorbanza generata da una reazione colorimetrica, rilevata mediante fotometro con filtro ottico specifico (405 nm).

Il metodo impiega la tecnica sierologica DAS-ELISA (Double Antibody Sandwich – ELISA) che si basa, tipicamente, sulla reazione tra il complesso IgG-antigene specifico (IgG/Ag) con anticorpi coniugati ad un enzima (IgG/Ag/IgG-AP), in presenza di uno specifico substrato in grado di dare luogo ad una reazione colorimetrica. Il rilevamento del virus è qualitativo, ovvero assenza/presenza.

## **2. Metodo di prova DAS-ELISA**

Questo metodo di prova prevede l'impiego di un kit ELISA disponibile in commercio e per la sua esecuzione si raccomanda di seguire attentamente le istruzioni della Ditta produttrice. Nello specifico, per la validazione del presente metodo di prova è stato utilizzato il kit sierologico della Ditta Bioreba.

Il metodo richiede la predisposizione di campioni di controllo costituiti da materiali di riferimento, di seguito specificati:

• controllo positivo: materiale vegetale infetto da PepMV fornito dalla ditta produttrice del kit o preparato internamente al DIALAB a partire da isolati appartenenti a collezioni del CREA-DC o da Enti preposti alla collezione di isolati/ceppi di riferimento.

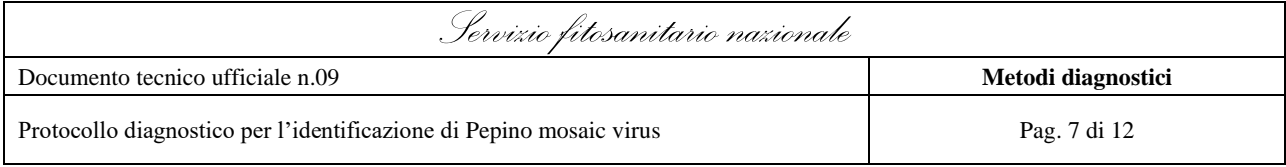

- controllo negativo: materiale vegetale esente da PepMV fornito dalla ditta produttrice del kit o preparato da piante allevate in serra, protetta (screen house) presso il CREA-DC e risultate esenti dalla presenza del virus in precedenti analisi di laboratorio per l'assenza del virus.
- controllo bianco: il campione è sostituito da una quantità equivalente di acqua.

Il metodo prevede l'analisi in doppio di ogni campione da testare.

#### *Preparazione dei tamponi*

#### *Tampone di sensibilizzazione*

Ricostituire il tampone sciogliendo in un beker una pasticca (Ditta Bioreba) in 100 mL di acqua distillata, misurati in un cilindro graduato da 100 mL e controllare che il pH sia 9.6. Qualora il tampone fosse già pronto a 4  $^{\circ}$ C  $\pm$  3 (controllare scadenza), prelevare il volume (100ml/campione da analizzare + 100ml/materiale di riferimento) al saggio utilizzando un cilindro graduato. Prelevare le IgG 1000X specifiche per il virus da ricercare nei campioni dal frigorifero  $4^{\circ}$ C  $\pm$  3 e diluirle in tampone in rapporto 1:1000: es. per una piastra ELISA 10 mL in 10 mL di tampone.

#### *Tampone di estrazione*

Ricostituire il tampone di estrazione portando la soluzione madre 10X (Ditta Bioreba) a 1X con acqua distillata in un cilindro graduato per il volume (mL) richiesto per la serie analitica da analizzare. Qualora il tampone fosse già pronto a  $4^{\circ}C \pm 3$  (controllare scadenza), prelevare con un cilindro graduato il volume necessario per il saggio.

#### *Tampone coniugato*

Ricostituire il tampone portando in un cilindro graduato la soluzione madre10X alla concentrazione 1X con acqua distillata per il volume richiesto. Qualora il tampone sia pronto (controllare scadenza) prelevare con un cilindro graduato il volume necessario al saggio (100ml/campione da analizzare + 100mL /materiale di riferimento). Prelevare le IgG-AP 1000X specifiche per PePMV dal frigorifero a  $4^{\circ}$ C  $\pm$  3 e diluirlo 1:1000 con il tampone: es. per una piastra ELISA 10 mL in 10 mL di tampone.

#### *Tampone substrato*

Ricostituire il tampone in un cilindro graduato, portando la soluzione 5X alla concentrazione 1X con acqua distillata per il volume necessario al saggio (10 mL per ogni piastra in uso). Mettere il tampone in un recipiente di vetro avvolto in carta argentata per proteggere dalla luce e sciogliere in esso pNPP pari a una compressa per ogni 5 ml (concentrazione di 1 mg/mL). Utilizzare le pinzette per prelevare le pasticche e rimettere velocemente il contenitore di pNPP a -20 $^{\circ}$ C  $\pm$  3.

Il tampone per il substrato può essere preparato prima e mantenuto a  $4^{\circ}C \pm 3$  al riparo dalla luce.

#### *Tampone di lavaggio*

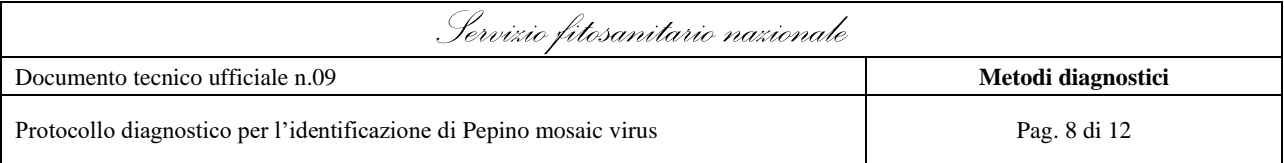

Dissolvere in un beker (I) da 1000 mL una pasticca (Ditta Bioreba) in 1000 mL di acqua distillata, misurati in un cilindro graduato (I) da 1000 mL, per ottenere 1X di tampone fosfato a pH 7,4 contenente 137 mM NaCl, 1,5 mM KH2PO4, 8,1 mM Na2HPO4, 2,7 mM KCl e 0,05% Tween 20. Conservare a  $4^{\circ}$ C  $\pm$  3  $^{\circ}$ C e utilizzare entro 2 giorni.

#### *Preparazione del campione*

#### *Matrice: seme*

Disinfettare il piano di lavoro e coprirlo con fogli di carta, da sostituire ad ogni fase dell'analisi.

Contrassegnare le buste da estrazione con il codice del campione e sub campione, come registrato alla consegna. Prelevare il campione di semente dal frigorifero a  $6^{\circ}C \pm 3$  e suddividerlo in almeno 6 sub-campioni costituiti da 250 semi. Introdurre ogni sub-campione nelle rispettive buste. Aggiungere 10 mL di tampone di estrazione Bioreba. Incubare il materiale nel frigorifero a  $6^{\circ}C \pm 3$  fino alla fase di macerazione (entro 24 ore), disponendo le buste verticalmente.

Macerare il campione estratto dal frigorifero con omogeneizzatore e conservare gli estratti grezzi a  $4^{\circ}$ C  $\pm$  3 o in cestello con ghiaccio fino al caricamento su piastra.

#### *Matrice: foglia*

Disinfettare il piano di lavoro e coprirlo con fogli di carta, da sostituire ad ogni fase dell'analisi.

Contrassegnare le buste con il codice del campione. Pesare 0,3 - 0,5 g di foglie. Introdurre il campione nella rispettiva busta. Aggiungere il tampone di estrazione Bioreba nel rapporto 1:10 (w/v) utilizzando pipette graduate monouso.

Macerare il campione appena preparato con omogeneizzatore e conservare gli estratti grezzi a  $4^{\circ}$ C  $\pm$  3 o in cestello con ghiaccio fino al caricamento su piastra.

#### **2.1 Esecuzione DAS-ELISA**

#### **1° giorno**

- Sensibilizzazione: in una piastra ELISA, disporre 100 mL in ogni pozzetto della piastra contrassegnato con i campioni sulla scheda cartacea utilizzando la multicanale o micropipetta P200.
- Incubazione: coprire la piastra con coperchio o pellicola e collocarla in incubatore termostatico a  $37^{\circ}$ C  $\pm$  2°C per max 2,5 ore.
- Macerazione: macerare il campione (appena preparato se fogliare o estratto dal frigorifero se seme) con omogeneizzatore e conservare gli estratti grezzi a  $4^{\circ}$ C  $\pm$  3 o in cestello con ghiaccio fino al caricamento in piastra.

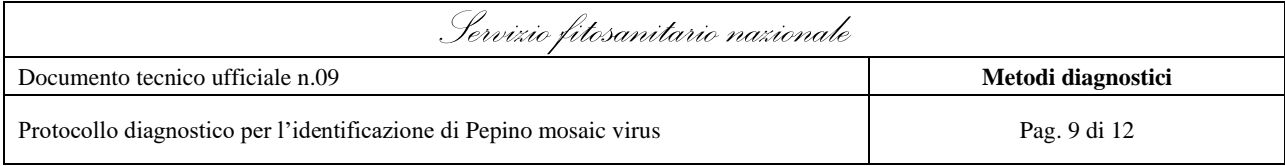

- Lavaggio: terminata l'incubazione procedere con il lavaggio con l'apposita apparecchiatura provvista del tampone di lavaggio alla concentrazione 1X. Vengono ripetuti 3 lavaggi e dopo l'ultimo rimuovere le tracce del tampone rimasto capovolgendo la piastra su carta assorbente.
- Caricamento campioni: prelevare dalla busta per estrazione100 ml di succo estratto dal campione e riempire il pozzetto della piastra corrispondente allo schema cartaceo. Ripetere l'operazione per il secondo pozzetto. Caricare con la stessa modalità i controlli bianco, negativo e positivo.
- Incubazione: ricoprire la piastra con coperchio o pellicola ad uso alimentare e riporla in frigorifero a  $6^{\circ}C \pm 3$  per tutta la notte.

#### **2° giorno**

- Lavaggio: prelevare la piastra con i campioni dal frigorifero  $6^{\circ}C \pm 3$ , eliminare il materiale vegetale con movimento rapido e effettuare 3-4 lavaggi con apposita apparecchiatura provvista del tampone di lavaggio alla concentrazione 1X. Dopo l'ultimo rimuovere le tracce del tampone rimasto capovolgendo la piastra su carta assorbente.
- Caricamento coniugato: disporre 100 mL in ogni pozzetto della piastra come contrassegnato con i campioni sulla scheda cartacea.
- Incubazione: coprire la piastra con coperchio o pellicola e collocarla in incubatore termostatico a  $37^{\circ}$ C  $\pm$  2°C per max 2 ore.
- Lavaggio: terminata l'incubazione procedere con il lavaggio con l'apposita apparecchiatura provvista del tampone di lavaggio alla concentrazione 1X. Vengono ripetuti 4 lavaggi e dopo l'ultimo rimuovere con movimenti decisi le tracce del tampone rimasto capovolgendo la piastra su carta assorbente fino a completa rimozione (assenza di gocce sulla carta).
- Sviluppo della reazione: disporre 100 mL in ogni pozzetto della piastra e mantenerla a temperatura ambiente e protetta dalla luce (carta argentata o contenitore oscurato).
- Lettura della reazione colorimetrica: seguire visivamente l'evoluzione della reazione colorimetrica prendendo come riferimento il controllo positivo. Effettuare la lettura al lettore di piastre a partire dalla comparsa della colorazione del controllo positivo o del primo campione in analisi e proseguire fino a che l'intensità di reazione del controllo negativo risulti O.D.  $\leq 0.2$  fino a un massimo di 2 ore dal caricamento del substrato.

#### **2.2 Valutazione dei risultati**

L'esito del saggio si basa sulla espressione qualitativa che rileva assenza/presenza del parametro target.

Il saggio si considera valido quando il materiale di riferimento "controllo positivo" ha fornito una reazione colorimetrica visibile ad occhio nudo ed il materiale di riferimento "controllo negativo" e controllo bianco sono incolori.

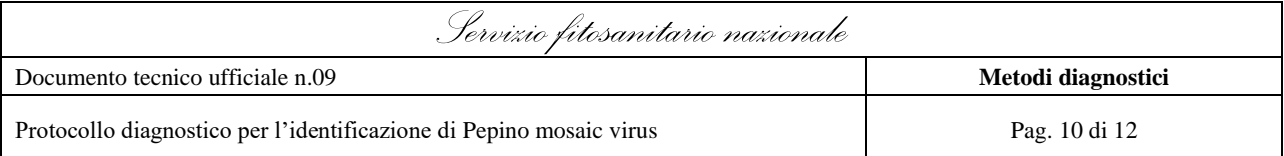

La precisione del saggio si evidenzia dalla uniformità dei valori di assorbanza rilevati con il lettore di piastre per i due pozzetti relativi ad ogni campione; dal valore del controllo positivo che essendo generato da materiale infetto mostra generalmente un valore di assorbanza alto (OD>1,000); dai valori del controllo negativo e controllo bianco che generalmente hanno un valore basso (OD<0,200).

#### **Valore soglia = A (II) x 2**

dove A = media dei controlli negativi

La presenza del virus verrà definita per quei campioni con valore di assorbanza superiore al valore soglia di assorbanza rilevato entro 2 h di incubazione del substrato o rilevato fino a quando i controlli negativi non abbiano superato l'assorbanza di 0,2 O.D.

Ogni campione per cui si verifichi un risultato diverso di assenza/presenza tra i due pozzetti deve essere ripetuto.

## **3. Valori di validazione ottenuti per il metodo di prova DAS-ELISA così come riportati nella correlata Dichiarazione di Validazione**

Per la validazione sono stati utilizzati i seguenti materiali di riferimento:

- tipologia foglia: 10 campioni preparati con foglie provenienti da piante di pomodoro di origine interna, seminate e allevate in ambiente controllato in serra, di cui 5 piante sono state inoculate con materiale di riferimento liofilizzato appartenente alla collezione del CREA-DC Roma.
- tipologia seme: 10 campioni di semi estratti da frutti di pomodoro preparati con materiale di riferimento appartenente alla collezione del CREA-DC Roma.

Lo status sano/infetto dei 20 campioni utilizzati per la validazione, di cui 10 infetti (5 per tipologia foglia e 5 per tipologia seme) e 10 sani (5 per tipologia foglia e 5 per tipologia seme) è stato verificato mediante saggi diagnostici specifici prima di procedere alla validazione.

I campioni utilizzati, tutti appartenenti alla specie *S. lycopersicum*, sono riportati in tabella 1:

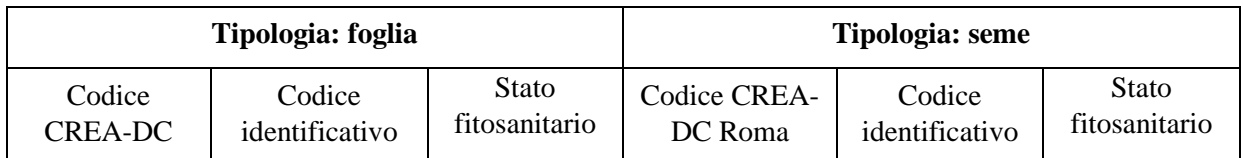

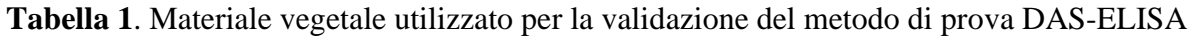

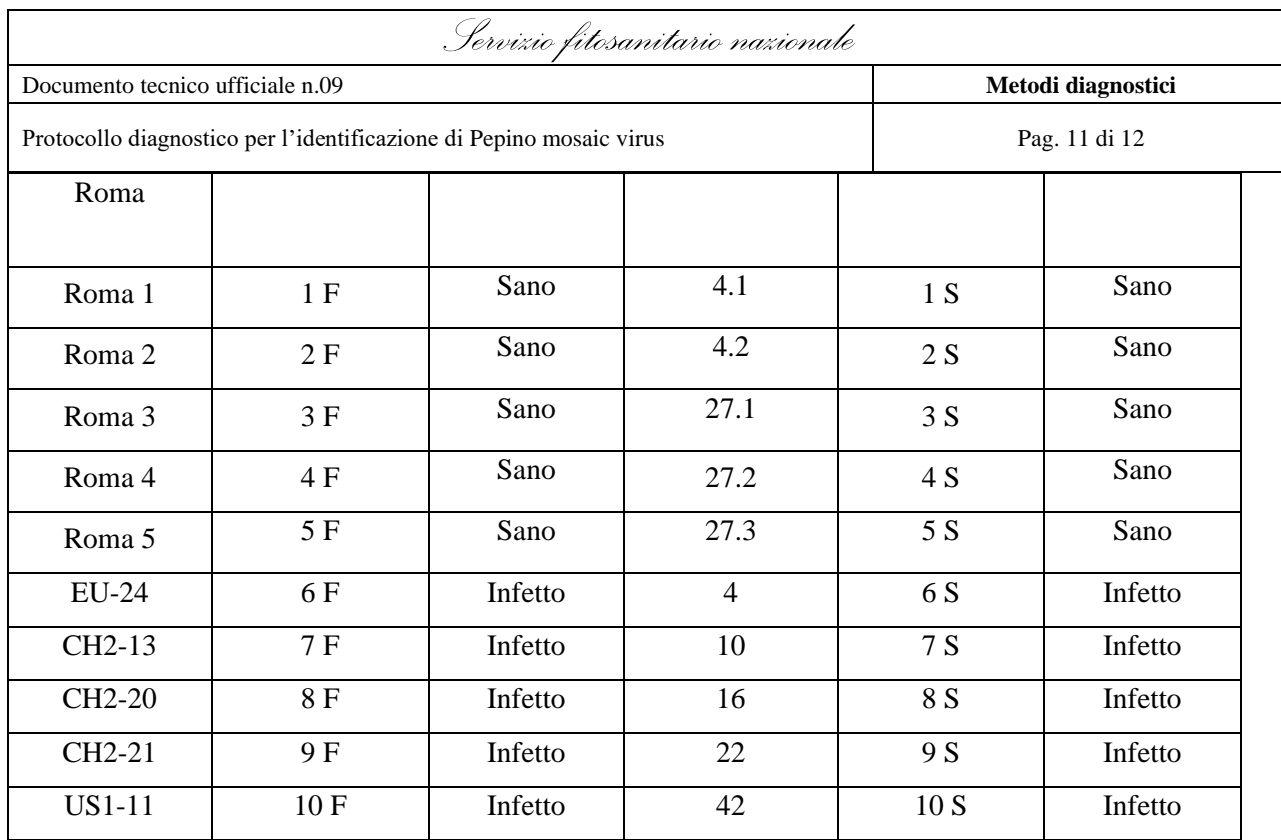

 $F = foglia; S = seme$ 

I valori di validazione ottenuti sono riportati nella Tabella 2. Tutti i dati sono stati ottenuti mediante il metodo di prova descritto, eseguito presso il laboratorio accreditato DIALAB sede di Roma.

**Tabella 2**. Criteri di performance utilizzati per la validazione e relativi valori ottenuti per il metodo di prova DAS-ELISA

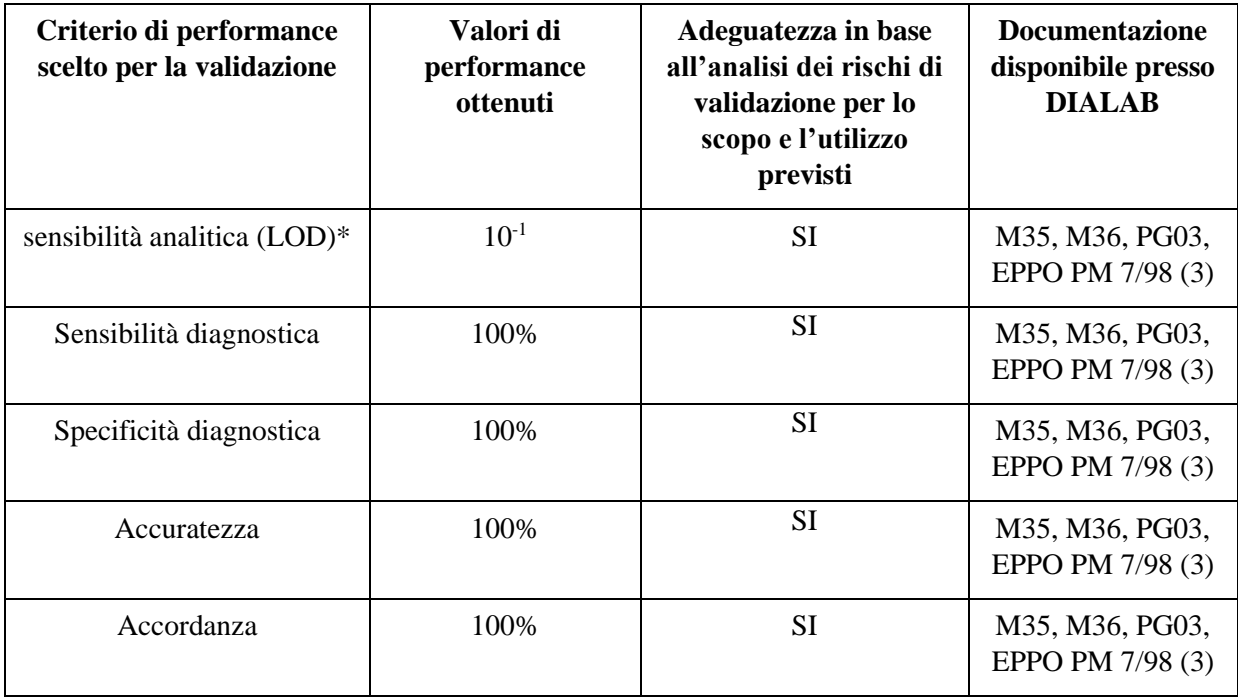

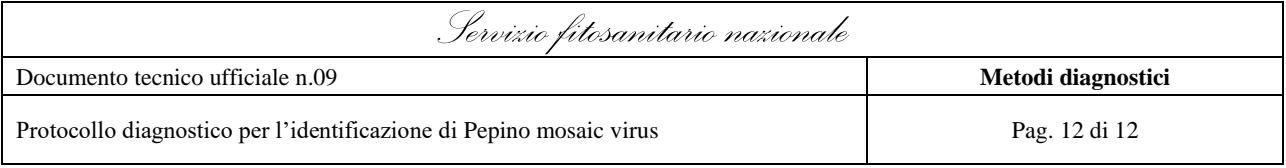

\* I campioni infetti sono stati controllati alle diluizioni 1:1; 1:10; 1:10<sup>-2</sup>; 1:10<sup>-3</sup>; 1:10<sup>-4</sup>; 1:10<sup>-5</sup>; 1:10<sup>-6</sup>; 1:10<sup>-7</sup>; 1:10<sup>-8</sup> per tipologia foglia e diluizioni 1:1 (tal quale); 1:10; 1:10<sup>-2</sup>; 1:10<sup>-3</sup>; 1:10<sup>-4</sup> per tipologia seme.